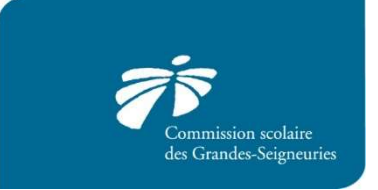

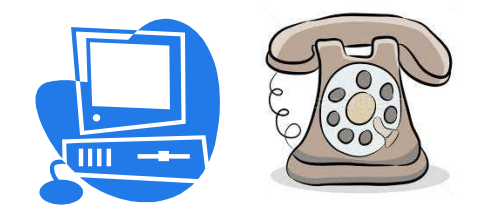

Août 2019

# PAIEMENT PAR INTERNET OU PAR TÉLÉPHONE

Il est possible d'effectuer des paiements par Internet ou par téléphone pour certaines factures informatisées de la Commission scolaire des Grandes-Seigneuries via le site bancaire des institutions financières suivantes :

# Banque Nationale, Caisses Desjardins, Banque de Montréal, Banque Nouvelle-Écosse, Banque Royale, Banque CIBC, Banque Toronto Dominion, Banque Laurentienne et Tangerine.

## Utiliser Internet pour le paiement de vos factures est facile, rapide et sécuritaire !

### Le délai de traitement par Internet est de 24 à 48 heures.

Contrairement à votre compte de téléphone ou d'électricité, le numéro de référence des factures émises, par la commission scolaire ou un de ses établissements, est unique, variable et correspond à une situation de paiement précise. Il regroupe des informations sur votre propriété, sur votre enfant, le parent payeur, l'établissement fréquenté par votre enfant et le service pour lequel vous êtes facturé.

### Il est donc important de vérifier le numéro de référence à chaque paiement.

Vous avez vendu votre propriété et en avez acheté une nouvelle? Votre numéro de référence a changé aussi. Votre enfant a changé d'école? Le numéro de référence a également changé.

De plus, il est extrêmement important que chaque facture soit payée séparément. Si plusieurs factures sont additionnées et font l'objet d'un seul paiement, ce paiement sera associé à un seul numéro de référence et vos autres factures demeureront impayées. Un paiement par numéro de référence vous évitera d'avoir des comptes en souffrance et nous permettra de mettre vos soldes à jour.

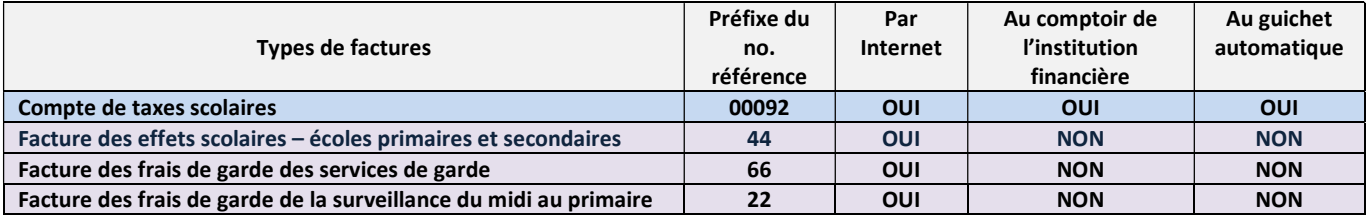

### IMPORTANT !

Choisir le bon fournisseur de la Commission scolaire des Grandes-Seigneuries parmi les deux (2) existants selon votre facture à payer. Sur les sites bancaires la CSDGS est enregistrée sous deux différents fournisseurs :

- Fournisseur : « COMMISSION SCOLAIRE DES GRANDES-SEIGNEURIES-SERVICES AUX ÉLÈVES OU ÉLÈVES », cette appellation regroupe les services de garde, les services de surveillance du midi et les fournitures scolaires.
- Fournisseur : « COMMISSION SCOLAIRE DES GRANDES-SEIGNEURIES-TAXES OU TAXES SCOLAIRES, cette appellation sert uniquement à payer le compte de taxe scolaire.

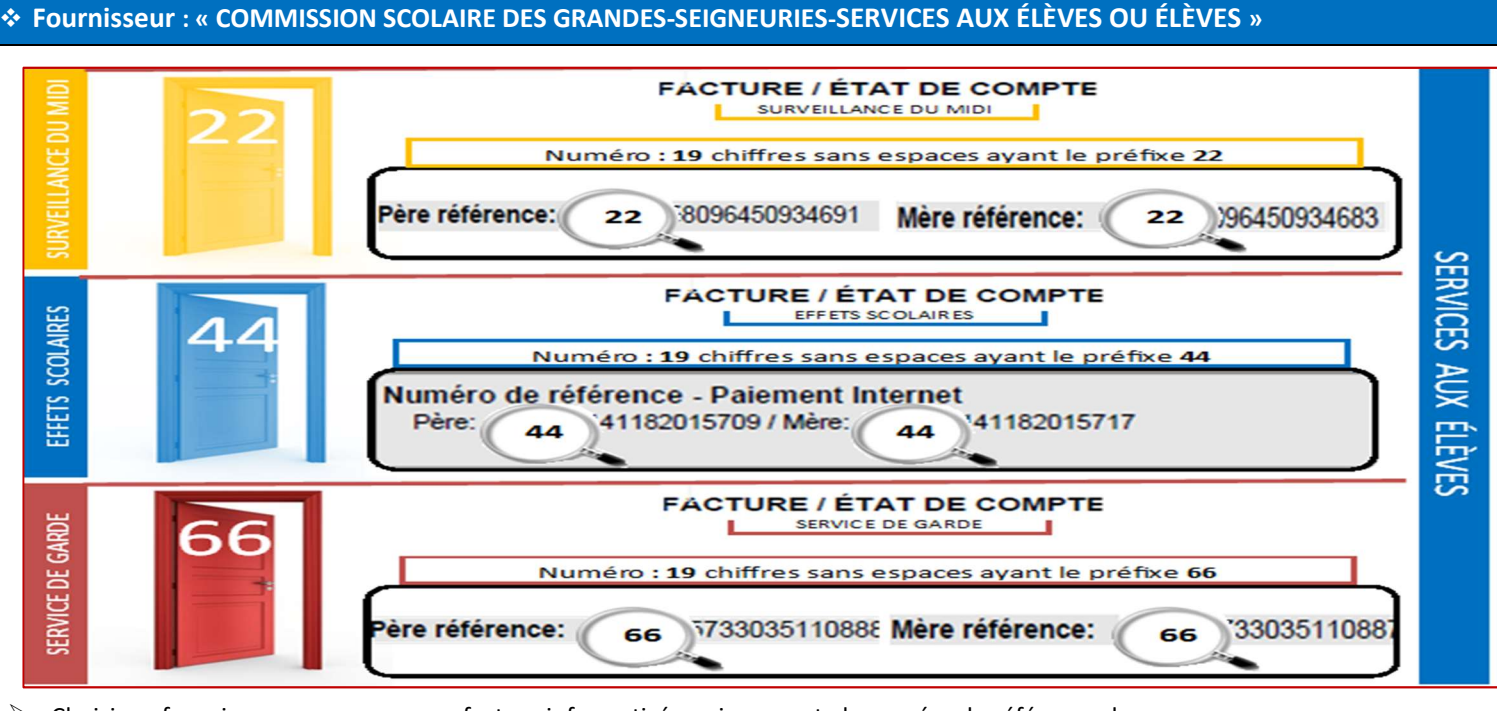

 $\triangleright$  Choisir ce fournisseur pour payer une facture informatisée qui comporte le numéro de référence de 19 chiffres commençant par 22 (les frais de la surveillance du midi au primaire) ou 44 (effets scolaires) ou 66 (les frais des services de garde). Ce numéro apparaît dans le haut de la facture.

- 1. Rechercher par le mot clé « Seigneur » sur le site de l'institution financière le fournisseur : « Commission scolaire des Grandes-Seigneuries – SERVICES AUX ÉLÈVES ou ÉLÈVES »
- 2. Le parent payeur doit entrer le numéro de référence de 19 chiffres sans espaces qui lui est personnellement attribué; le parent payeur-père celui du père et le parent payeur-mère celui de la mère. Ceci permettra l'émission des reçus pour fins d'impôts à la bonne personne dans le cas où certains frais ou activités sont admissibles.

Un numéro de référence est octroyé pour chaque enfant d'une même famille et est relié à un système informatique spécifique. Lors d'un changement de service ou d'école, un nouveau numéro de référence est alors attribué.

Le parent payeur doit donc s'assurer à chaque paiement que le numéro enregistré sur son site bancaire correspond bien à celui inscrit sur la facture à payer.

S'il y a plusieurs factures à payer, elles doivent être payées séparément et ne doivent pas être additionnées.

### Fournisseur : « COMMISSION SCOLAIRE DES GRANDES-SEIGNEURIES-TAXES OU TAXES SCOLAIRES»

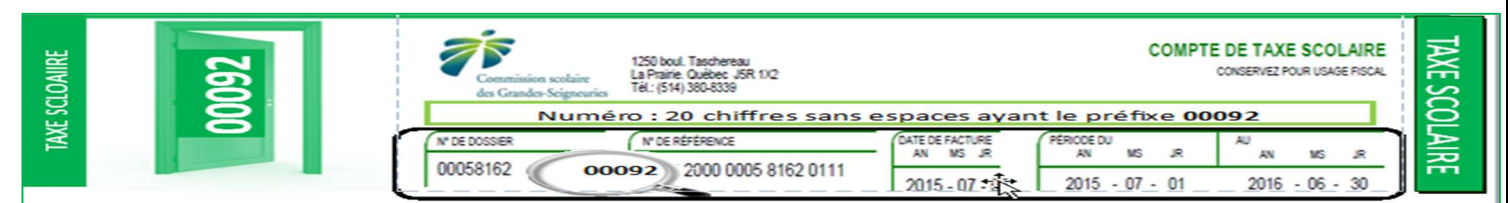

- ▶ Choisir ce fournisseur pour payer le compte de taxes scolaires SEULEMENT. Le compte de taxes scolaires comporte un numéro de référence de 20 chiffres commençant par 00092.
	- 1. Rechercher par le mot clé « Seigneur » sur le site de l'institution financière le fournisseur : « Commission scolaire des Grandes-Seigneuries – TAXES ou TAXES SCOLAIRES ».
	- 2. Le contribuable doit entrer le numéro de référence de 20 chiffres sans espaces commençant par 00092.... Ce dernier identifie chaque propriété de façon unique.

S'il y a plusieurs factures à payer, elles doivent être payées séparément et ne doivent pas être additionnées.

#### Des frais administratifs s'appliquent pour corriger les erreurs de paiements.